# **baixar o jogo de caça níquel**

- 1. baixar o jogo de caça níquel
- 2. baixar o jogo de caça níquel :jogo de roleta online para ganhar dinheiro
- 3. baixar o jogo de caça níquel :o que é rollover casa de apostas

# **baixar o jogo de caça níquel**

#### Resumo:

**baixar o jogo de caça níquel : Bem-vindo ao mundo eletrizante de ecobioconsultoria.com.br! Registre-se agora e ganhe um bônus emocionante para começar a ganhar!** 

contente:

## **baixar o jogo de caça níquel**

Se você é um apaixonado por apostas esportivas, tem certeza que procura um site que seja confiável, emocionante e, principalmente, rápido.

Pixbet é a companhia de apostas online que se destaca em baixar o jogo de caça níquel oferecer saques mais rápidos do mundo.

No artigo de hoje, mostraremos passo a passo como você pode baixar o aplicativo Pixbet e começar a apostar em baixar o jogo de caça níquel minutos.

### **baixar o jogo de caça níquel**

O Pixbet está revolucionando a industria de apostas online no Brasil. Ao baixar seu aplicativo, além de garantir a segurança e a praticidade de jogar dos seus finguides, você também terá os seguintes benefícios:

- Sistema de saque rápido, em baixar o jogo de caça níquel minutos seu dinheiro estará no seu banco!
- Oportunidades de fazer apostas em baixar o jogo de caça níquel várias modalidades esportivas.
- Um bônus exclusivo que só está disponível nas versões móveis do aplicativo Pixbet.
- Seminações gratuitas.

#### **Como baixar o aplicativo Pixbet**

O processo de download do aplicativo Pixbet é rápido e intuitivo, bastando segui seus passos:

- 1. Abra o link do site [brazino777 paga mesmo](/brazino777-paga-mesmo-2024-07-03-id-15040.html)
- 2. Role até o final da página até encontrar o botão "Baixar para Android"
- Se você utiliza um dispositivo iOS, recomendamos baixar em baixar o jogo de caça níquel 3. baixar o jogo de caça níquel versão para web
- 4. Após o download, este será gravado em baixar o jogo de caça níquel seu celular ou tablet
- Entre nas configurações e permita a instalação de aplicativos de fontes desconhecidas (isso 5. somente para androide).
- 6. Instale no seu celular e aguarde até o término do processo.

7. Após a finalização, basta acessar o aplicativo.

### **Criar baixar o jogo de caça níquel conta no aplicativo Pixbet**

Após o download do app, resta só seguir as seguintes etapas:

- Clique em baixar o jogo de caça níquel "cadastre-se" para preencher suas informações 1. gerais (nome, e-mail, documento etc.)
- 2. Escolha/crie baixar o jogo de caça níquel senha Pixbet.
- 3. Aponte seus dados de acesso na banca virtual (caso já tenha uma).
- 4. Confirme que está de acordo com termos e política de privacidade.
- 5. Agora pode realizar suas apuestas!

#### **Segurança nas suas transações.**

Quando é pronto para retirar seu dinheiro, poderá ser confortável saber que Pixbet usa o veri

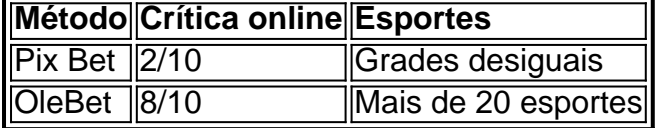

### **Extensão**

#### **Que esportes posso apostar?**

Pixbet fornece um leque de opções de esportes como:

- Futebol.
- $\bullet$  Futs al.
- Basketebol
- andebol
- Tênis.

Este é apenas um breve artigo sobre o que parece ser um serviço surpreendente. Caso queira verificar como é o processo de tranferências ou opções de esportes em baixar o jogo de caça níquel si e decidir se o aplicativo Pixbet lhe agradará.

#### [kolo muani fifa 22](https://www.dimen.com.br/kolo-muani-fifa-22-2024-07-03-id-34009.html)

Como jogar Mahjong grátis?

Um jogo de tabuleiro que pode ser jogado por uma pessoa ou dois jogos. O objetivo do jogo é o primeiro a libertar todos os seus azulejos, vencendo um momento para baixo e mais tarde Mahjong gratis vuê poder seguir nos segundos passos:

Pesquisa por sites de download dos jogos grátis, como o Google Play Store ou Apple App store e outros locais especializados em jogos gratuitos.

Use palavras-chave como "Mahjong grátis" ou o jogo para encontrar.

Acesse o site do jogo e veja se ele ofereçe uma versão gratuita para baixo.

Se o jogo estiver disponível para baixo, você pode encontrar um link de download no site do jogo ou em uma página da descrição.

Clique no link de download e aguarde o término do processo.

Depois de Baixo, instale o jogo em seu positivo e divirta-se jogando!

Requisitos do sistema para jogar Mahjong grátis

Sistema operacional: Windows 7, 8 ou Mac OS.

Processador: 1 GHz.

Memória RAM: 512 MB. Placa de vídeo: 3D com 128 MB. Jogos de Habilidade em Mahjong gratis Classificação: Puzzle. Níveis: 10. Modos de jogo: Clássico, Arena. Flora e dragão! Encerrado Conclusão

Para baixo o jogo, você pode seguir os passos mais fáceis ou compras em sites de downloads e jogos gratuitos. Lembre-se a que é importante para ler as informações sobre como comprar um site do jogador grátis infomações disponíveis

# **baixar o jogo de caça níquel :jogo de roleta online para ganhar dinheiro**

Caesars Slot, não requer pagamento para baixar e jogar. mas também permite que você re itens virtuais de dinheiro real dentro 7 do jogo!CaESares Clo DeStop: Aplicativos em 0} jogosde casseino no Google Play play-google : caEsARS Sello a Free Set+Machine na araand

aparecerá com o assistente de configuração do pix Instalar. Clique em baixar o jogo de caça níquel Avançar. 3

onfirme onde você deseja o aplicativo instalado. clique em baixar o jogo de caça níquel Seguinte. 4 Quando a

talação estiver concluída, clique Em baixar o jogo de caça níquel Fechar. Instala PIS - Ajuda do PiX n

online : Windows get-started. install

A melhor maneira de baixar aplicativos na Smart

# **baixar o jogo de caça níquel :o que é rollover casa de apostas**

# **Vídeo mostra supostos ataques do IDF e tiros de francoatirador alvejando grupos de pessoas que tentam viajar para o norte de Gaza**

Um {sp} compartilhado nas redes sociais mostra supostos ataques do IDF (Forças de Defesa de Israel) e tiros de franco-atirador alvejando grupos de pessoas que tentam viajar para o norte de Gaza, o que Israel diz ser uma zona de guerra ativa. A parte norte da Faixa de Gaza foi selada pelo exército israelense, mas rumores se espalharam no fim de semana sobre civis passando, desencadeando uma onda de pessoas que tentam retornar às suas casas.

### **Supostos ataques e tiros de franco-atirador baixar o jogo de caça níquel grupos de pessoas**

O {sp} mostra supostos ataques e tiros de franco-atirador cometidos por soldados do IDF contra grupos de pessoas que tentam viajar para o norte de Gaza.

### **A Faixa de Gaza foi selada pelo exército israelense**

A parte norte da Faixa de Gaza foi selada pelo exército israelense, mas isso não impediu que rumores se espalhassem sobre civis passando, desencadeando uma onda de pessoas que tentam retornar às suas casas.

Author: ecobioconsultoria.com.br Subject: baixar o jogo de caça níquel Keywords: baixar o jogo de caça níquel Update: 2024/7/3 1:31:31